## **Unipos 4000/5000**

*ACFA Intellect Unipos 4000/5000,* **"UniPos" 4000/5000**. .

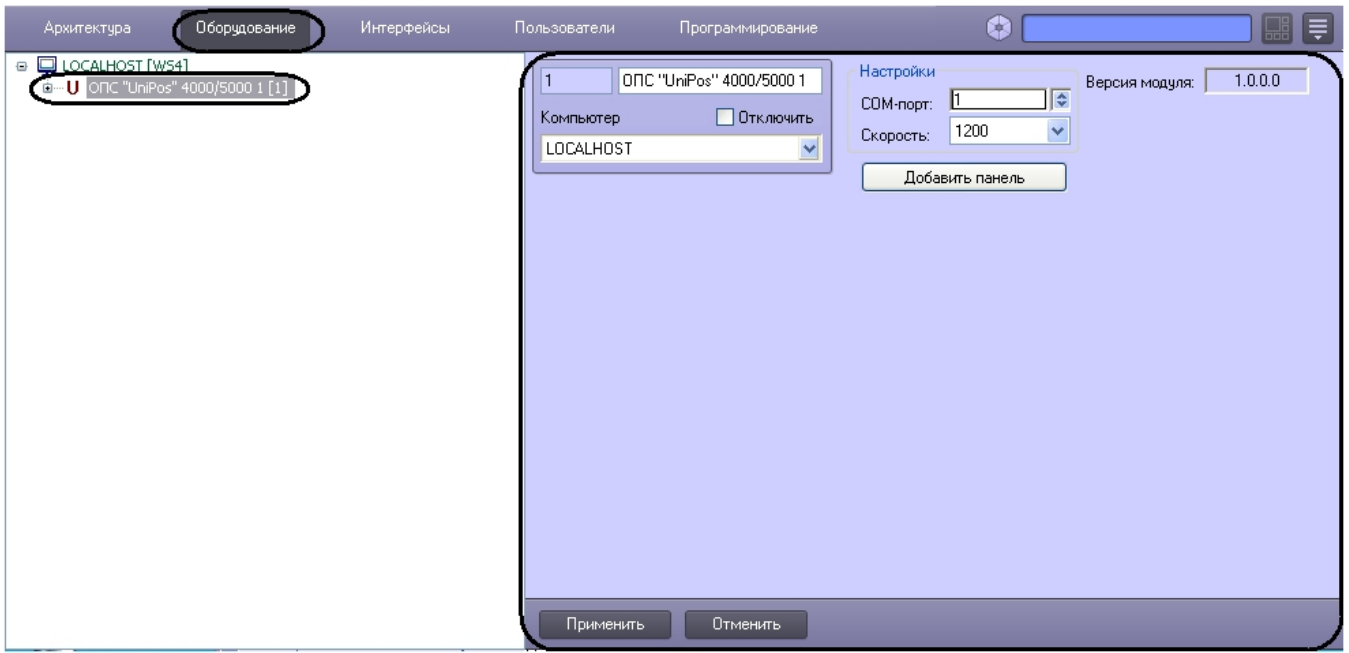

*Unipos 4000/5000* :

1. **"UniPos" 4000/5000**. Настройки  $\overline{1}$ ONC "UniPos" 4000/50001 Версия модуля:  $1.0.0.0$  $\overline{1}$ 2 COM-nopr:  $\mathbb{I}$ □ Отключить Компьютер 1200 B. CKODOCTb:  $\overline{\phantom{0}}$ LOCALHOST Добавить панель  $\overline{\mathbf{4}}$ Применить Отменить **.** Unipos 4000/5000 (**1**).2. **OM-** - COM-, (**2**). COM- (**3**). 3. (**4**). 4.

*Unipos 4000/5000* .